Supported by:

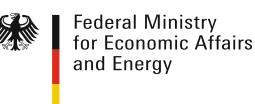

on the basis of a decision by the German Bundestag

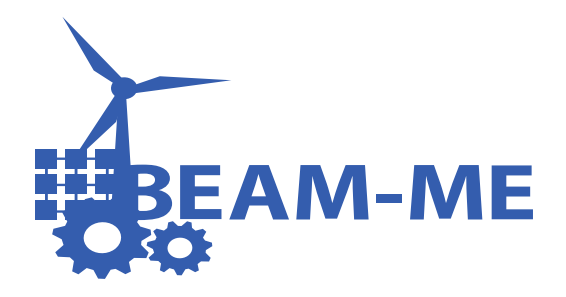

# Next generation energy modelling –

Benefits of applying parallel optimization and high performance computing

Frieder Borggrefe

System Analysis and Technology Assessment DLR - German Aerospace Center **Stuttgart** 

Modelling Smart Grids 2017 26.10.2017, Prague

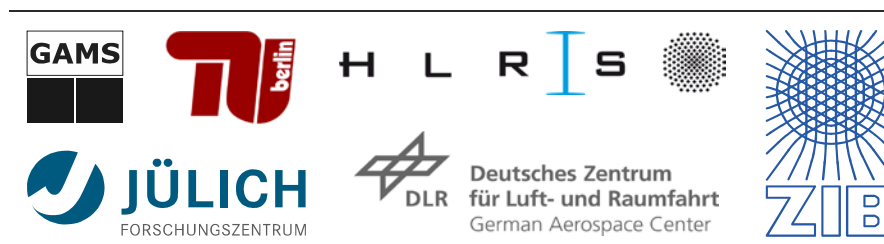

**a project by**

Agenda

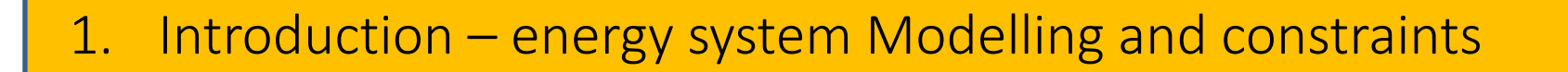

- 2. The project BEAM-ME
- 3. Decomposition
- 4. Model annotation and PIPS-IPM

**3EAM-ME** 

2

# It is not all about rocket science in DLR…

**DLR**  $.........$ 

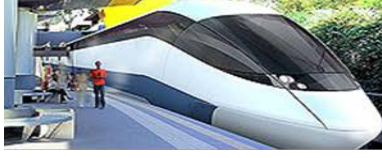

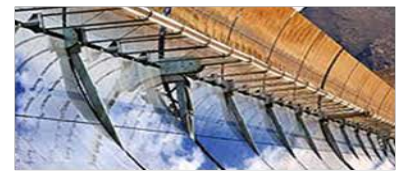

### Institute of Engineering Thermodynamics

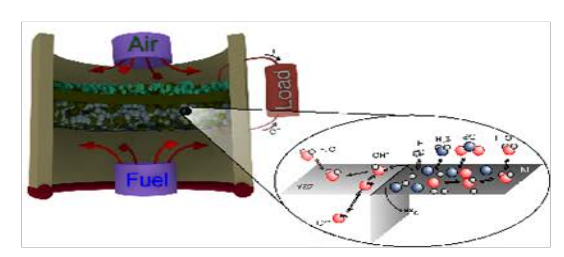

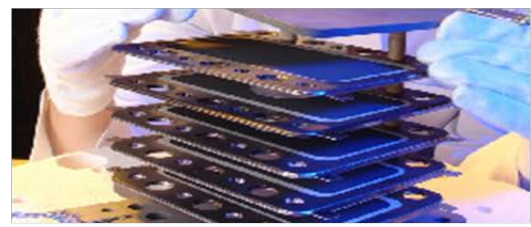

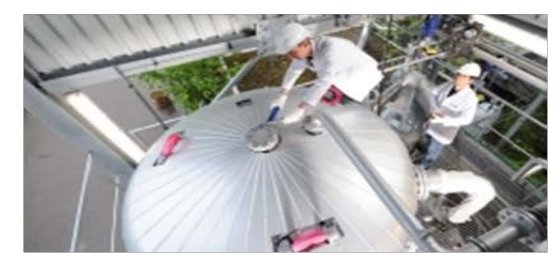

### **Systems Analysis and Technology Assessment**

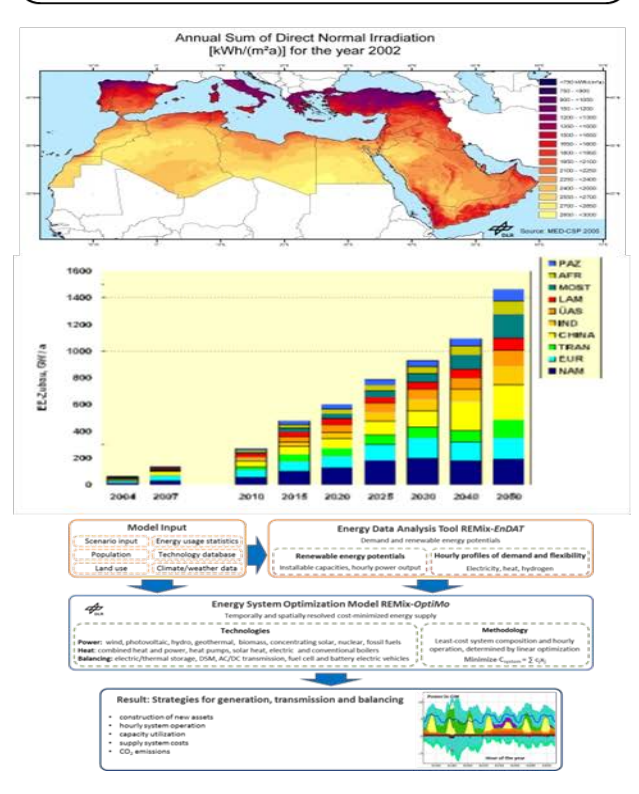

#### Frieder Borggrefe (DLR) Modelling Smart Grids 2017, Prague 26.10.2017

# DLR Energy System Model REMix

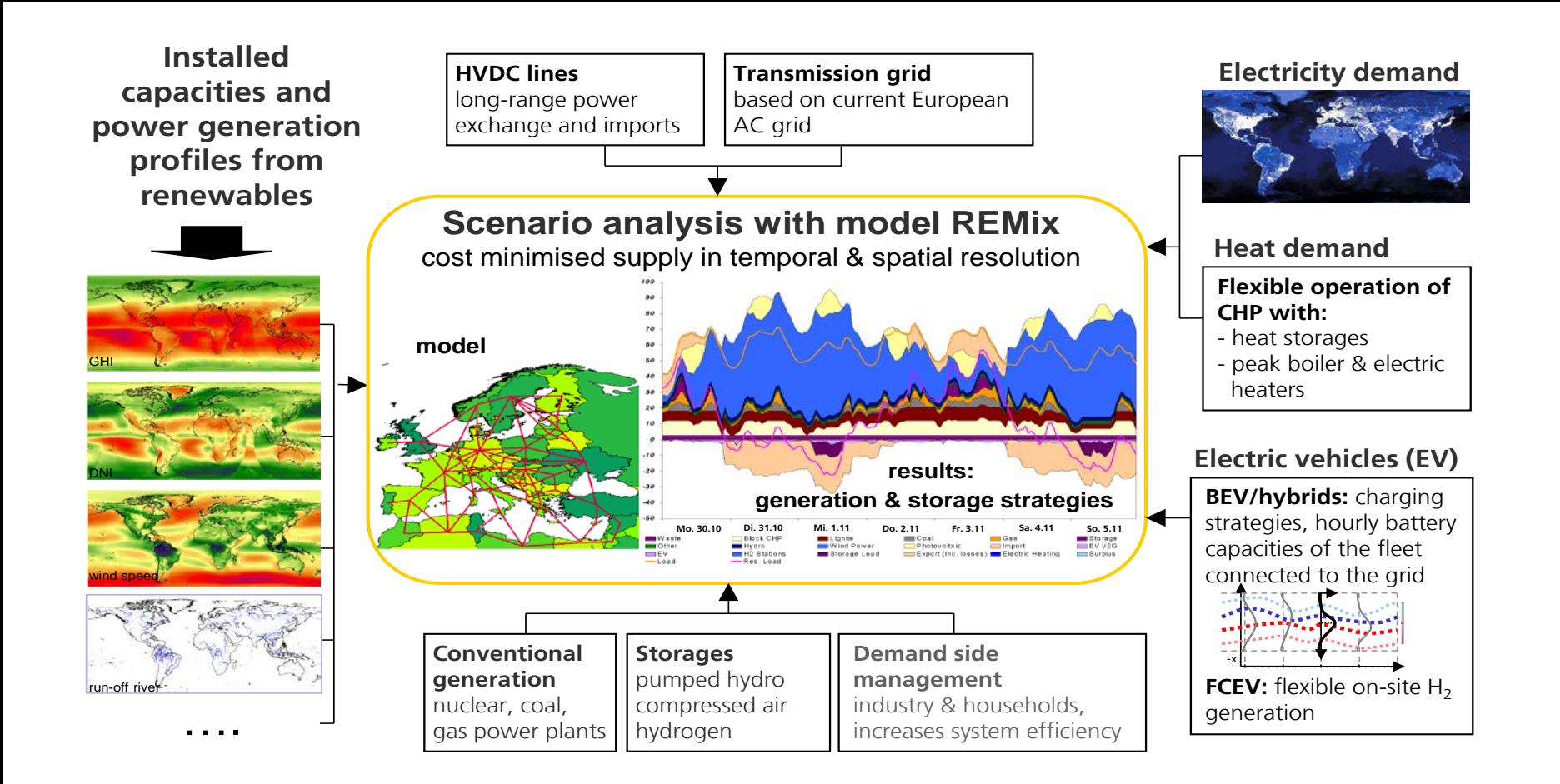

#### Frieder Borggrefe (DLR) Modelling Smart Grids 2017, Prague 26.10.2017

# DLR Energy System Model REMix

**Installed capacities and**  power generation profile: Energy system models: **renew Scenario analysis with model REMix**

**HVDC lines** long-range power exchange and imports **Transmission grid** based on current European  $\Lambda$ C arid

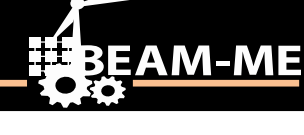

# **Electricity demand**

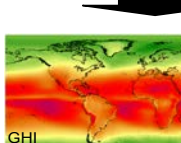

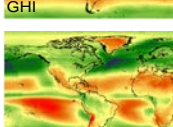

• Simulate

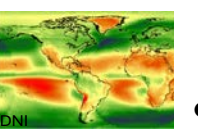

wind speed

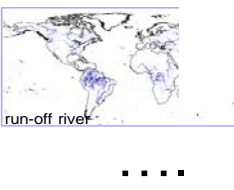

- $-$  influence on future energy demand and supply, and investments less – policy and technology choices -> are mostly used in an exploratory manner
- **•** Depend on external assumptions/boundary conditions:

cost minimised supply in temporal resolution  $\mathcal{C}$ 

- **Mo. 30.10 Di. 31.10 Mi. 1.11 Do. 2.11 Fr. 3.11 Sa. 4.11 So. 5.11 generation & storage strategies** – Development of economic activities,
- demographic development,
- or energy prices on world markets.

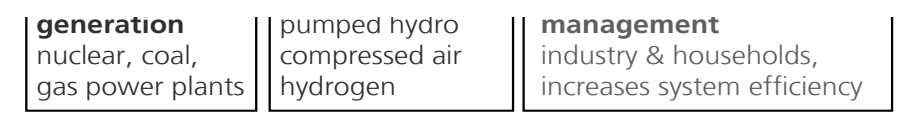

# **and Pration of** & electric

**icles (EV)** 

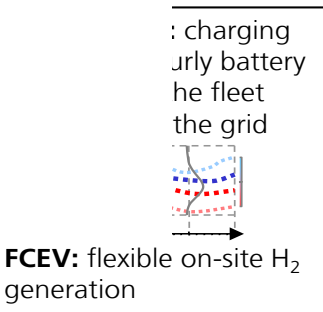

5

# The Energy System Model REMix

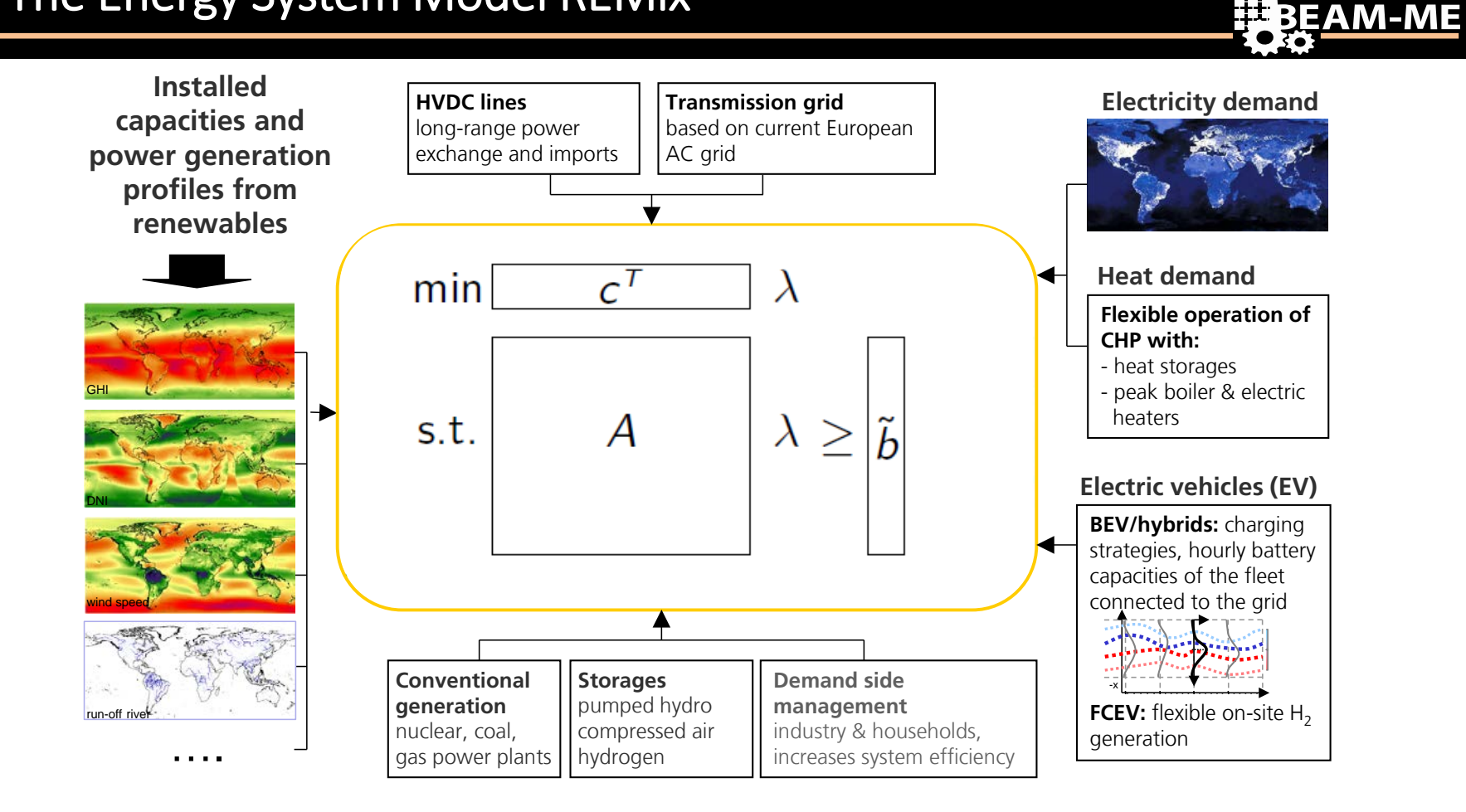

#### Frieder Borggrefe (DLR) Modelling Smart Grids 2017, Prague 26.10.2017

# Requirements for Energy System Models Increase

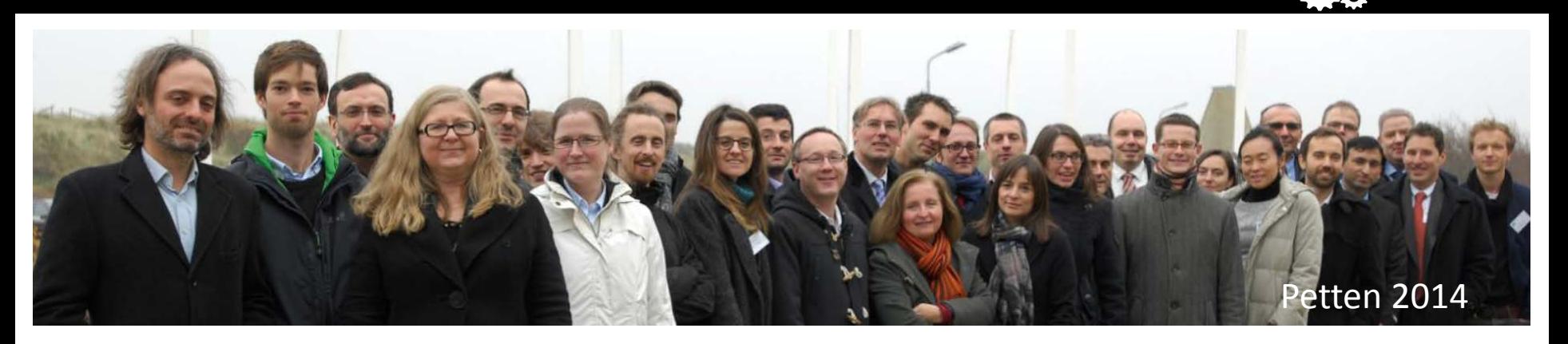

# Modelling comes at a cost: Fig. 3. IRC Times model:

- Small number of time steps
- Or small number of regions
- Or small number of technologies

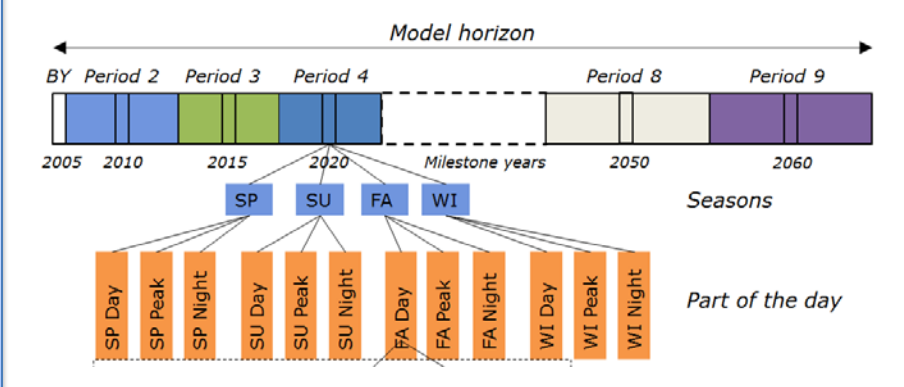

# Energy Sector Integration

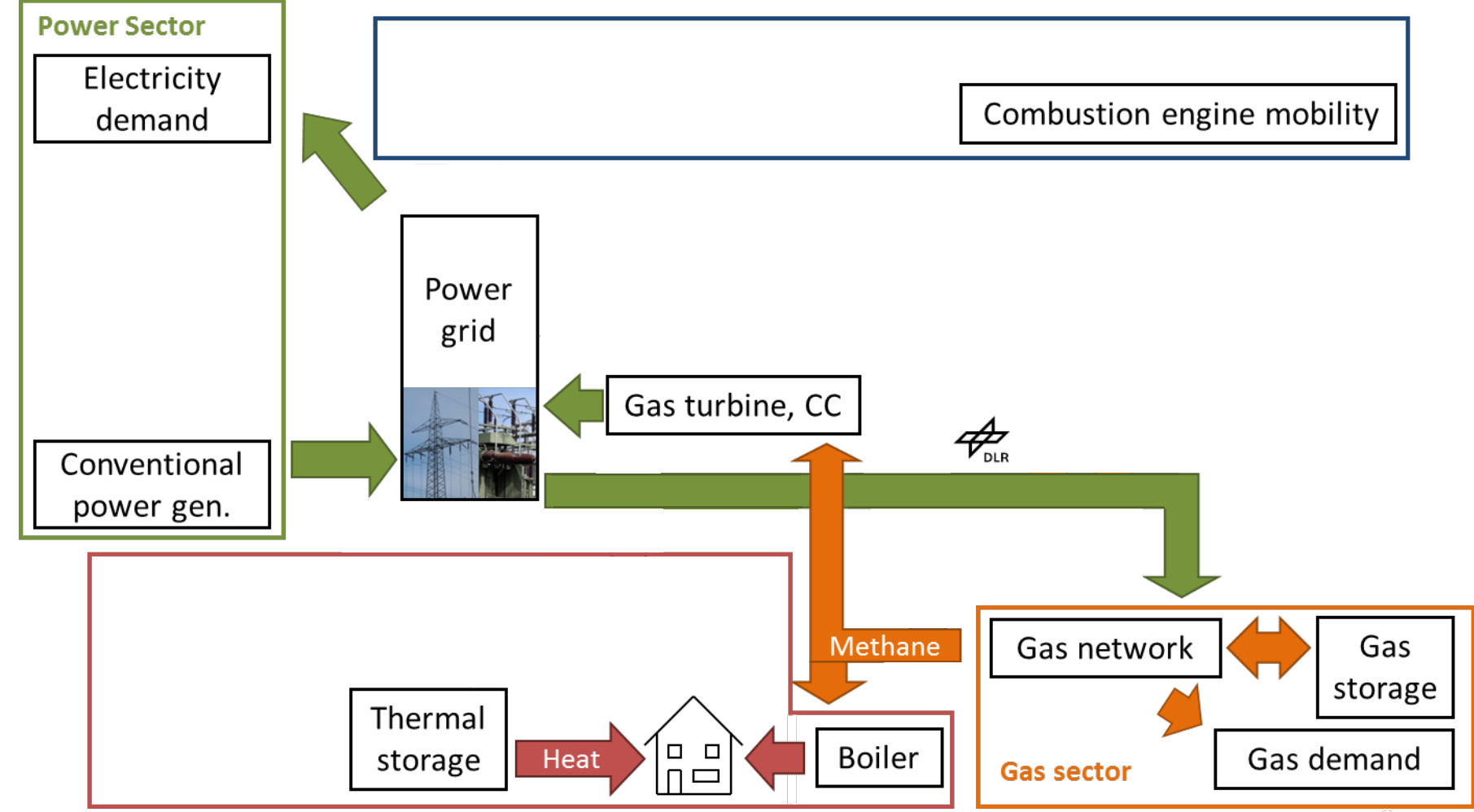

# The Energy System Model REMix

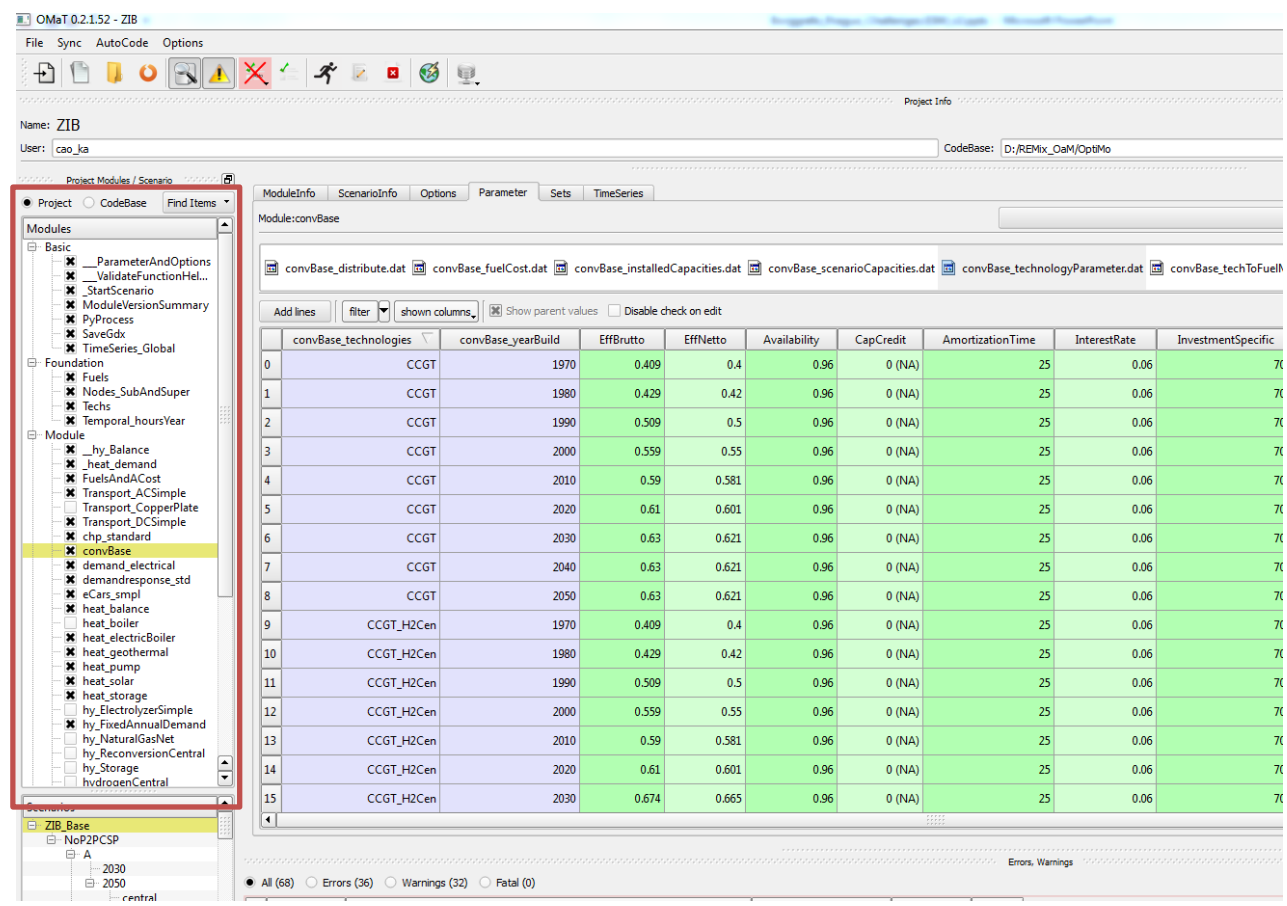

Ξ

**BEAM-ME** 

9

# The Energy System Model REMix

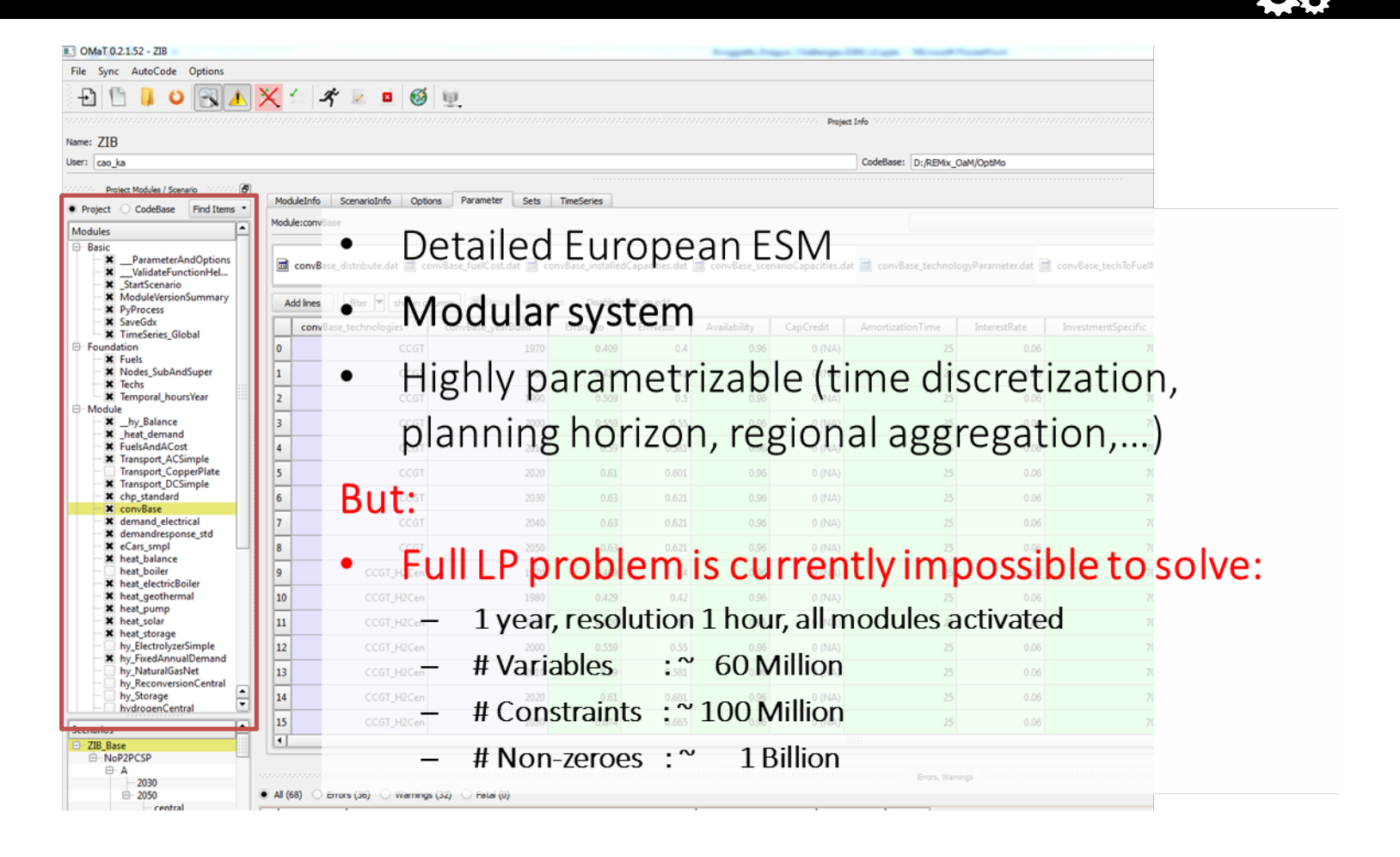

Ξ

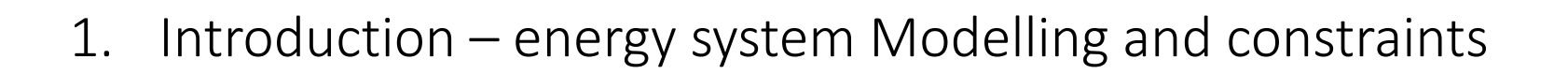

# 2. The project BEAM-ME

- 3. Decomposition
- 4. Model annotation and PIPS-IPM

# Idea and scope of BEAM-ME

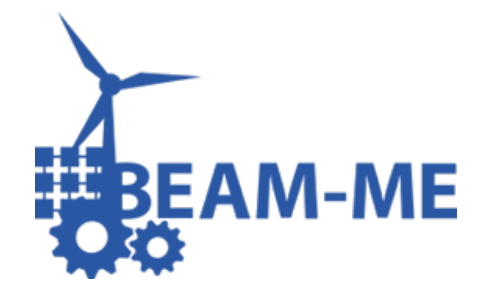

Reduction of solution times urgently needed to enable the reflection of energy system complexity in state-of-the-art models

- Evaluation of different approaches to reduce model solution times
	- Increased Modelling efficiency
	- Higher computing power
- Implementation of selected approaches into REMix
- Assessment of the transferability to other models
- Definition of best-practice strategies

Frieder Borggrefe (DLR) Modelling Smart Grids 2017, Prague 26.10.2017

# BEAM-ME: Optimizing performance of ESM

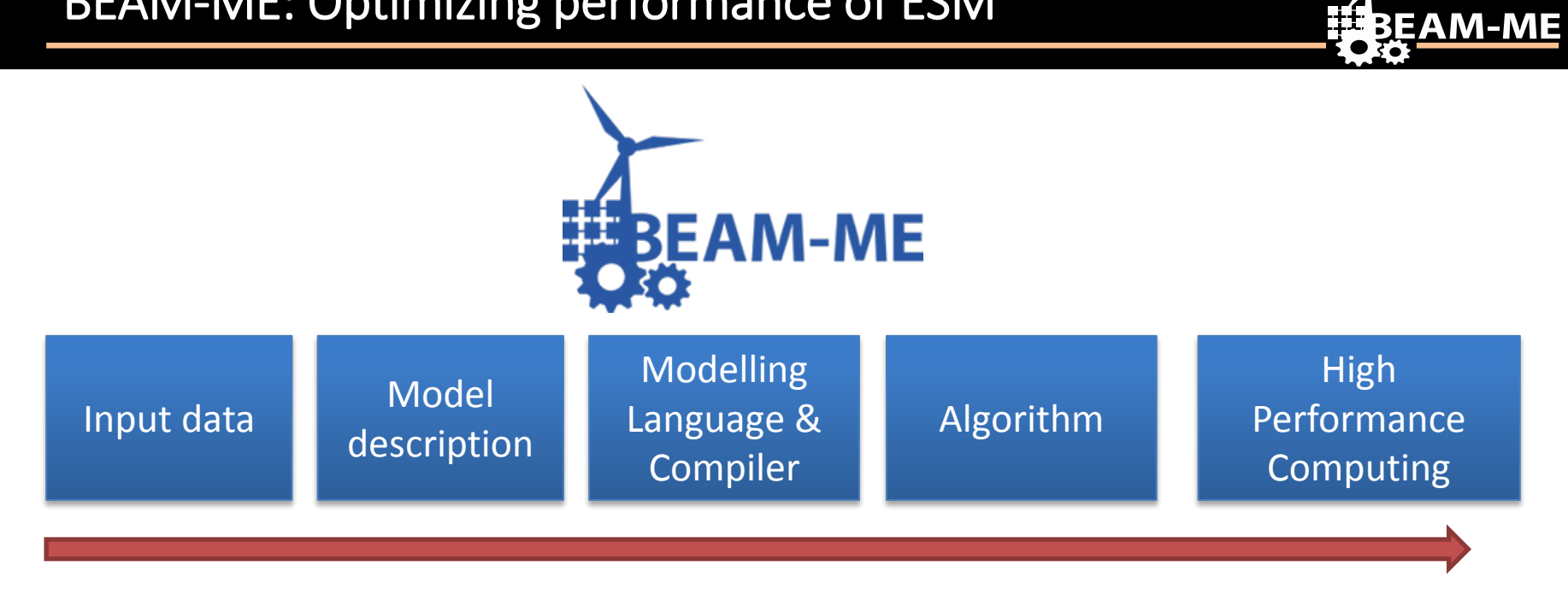

# BEAM-ME: Optimizing performance of ESM

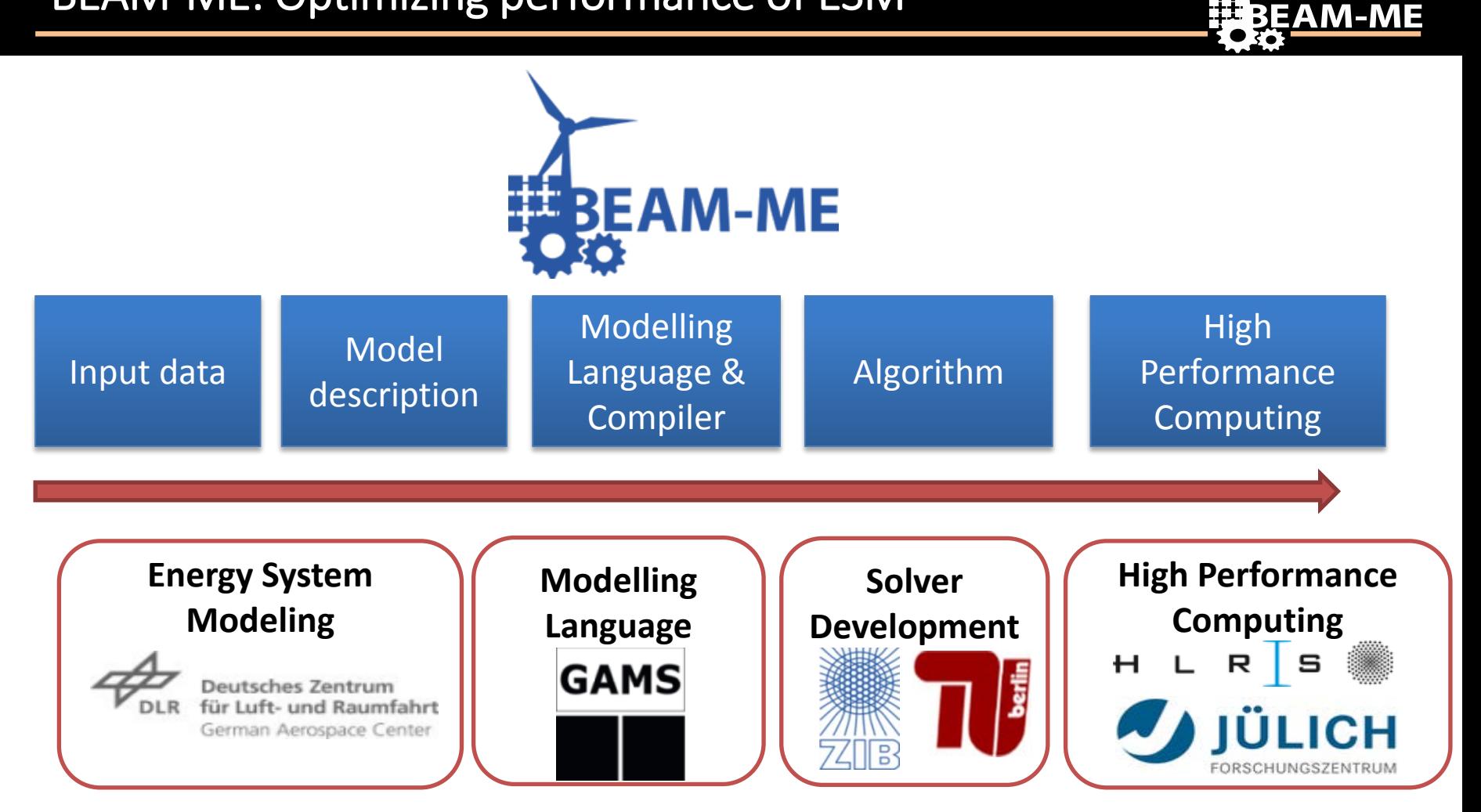

#### Frieder Borggrefe (DLR) 26.10.2017

# Nodes! Nodes? Nodes !? - Challenge: Common language

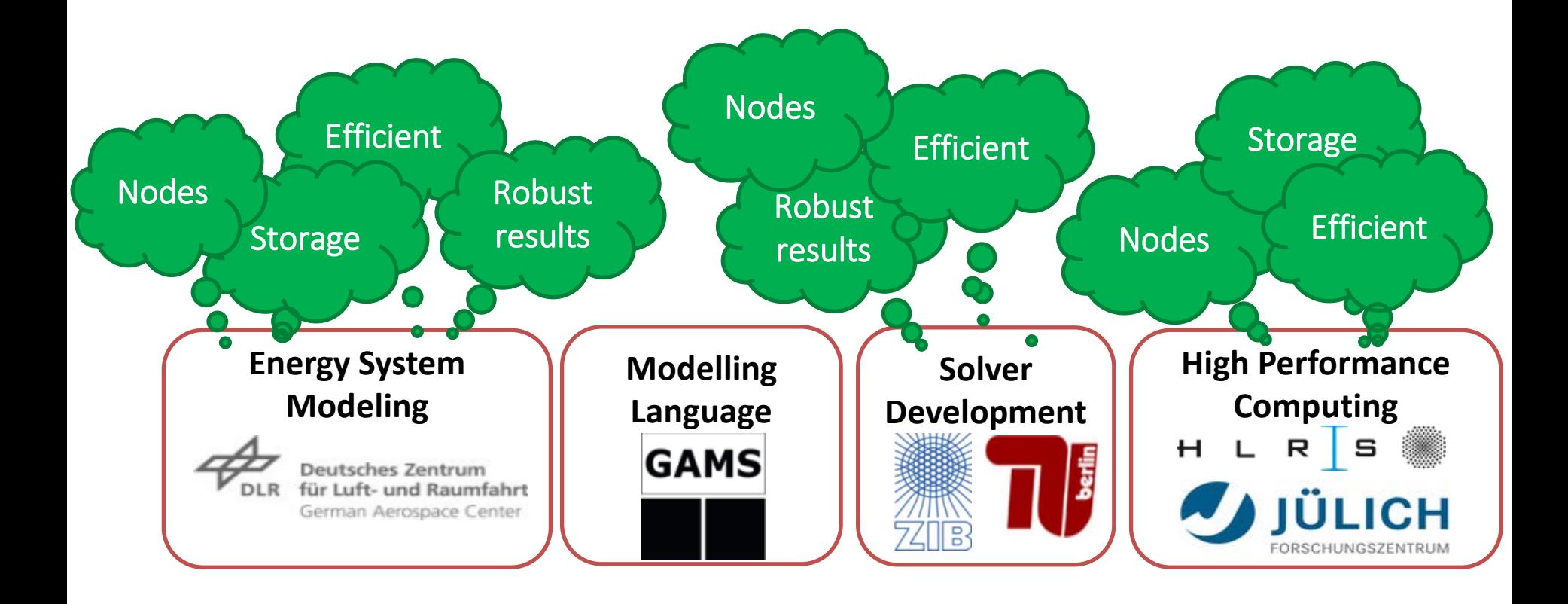

#### Frieder Borggrefe (DLR) 26.10.2017

**EXPLAM-ME** 

- 1. Introduction energy system Modelling and constraints
- 2. The project BEAM-ME
- 3. Decomposition
- 4. Model annotation and PIPS-IPM

**EAM-ME** 

16

# Categorization of speed-up approaches

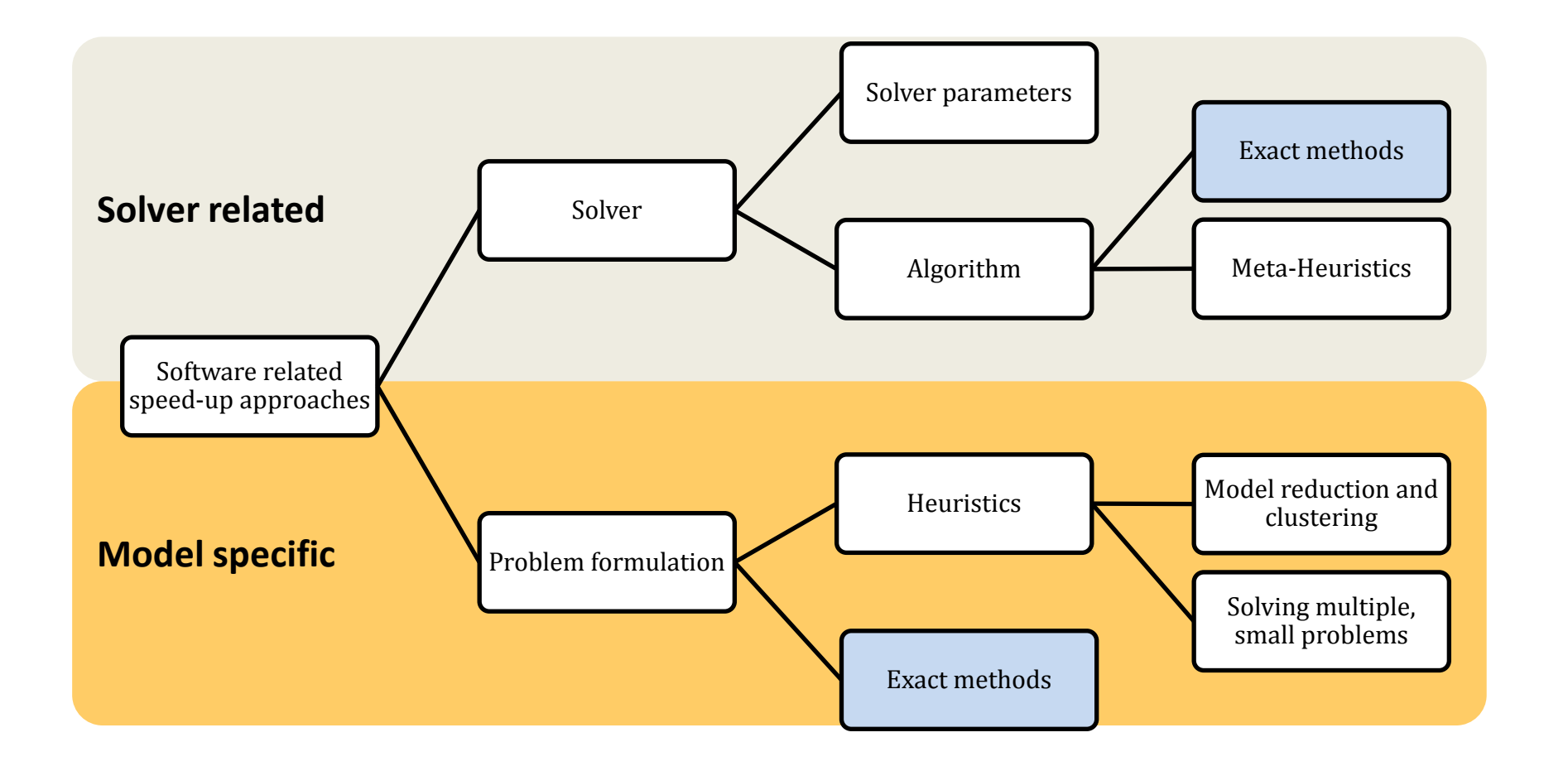

### Benders decomposition for two-stage stochastic optimization

### Investment -> Master problem:

Decide now which capacities should be expanded

### Dispatch -> Sub problem:

• Decide later on economic dispatch to satisfy electrical demand with capacities given by master problem

### Mathematical formulation in LP table

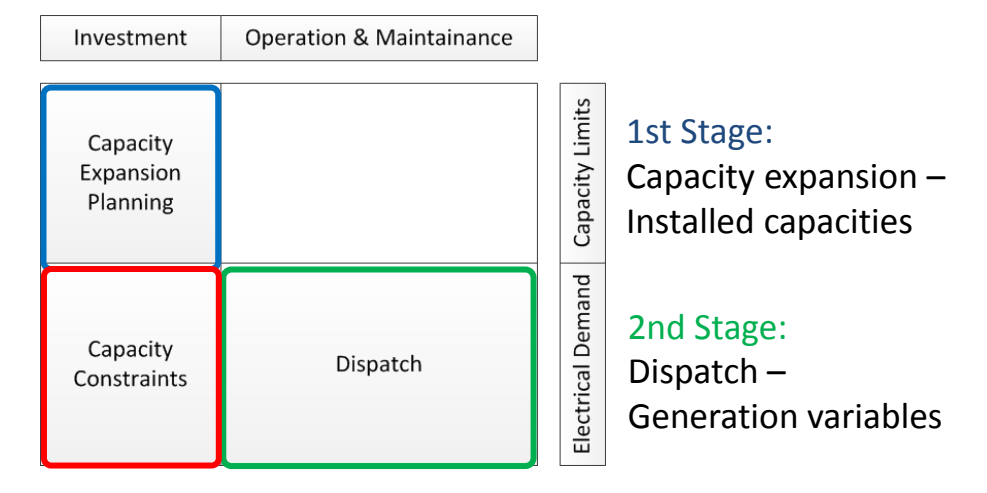

### Linking variables:

Installed capacities, connecting the capacity expansion problem and the dispatch problem

### Deterministic Model

Ξ

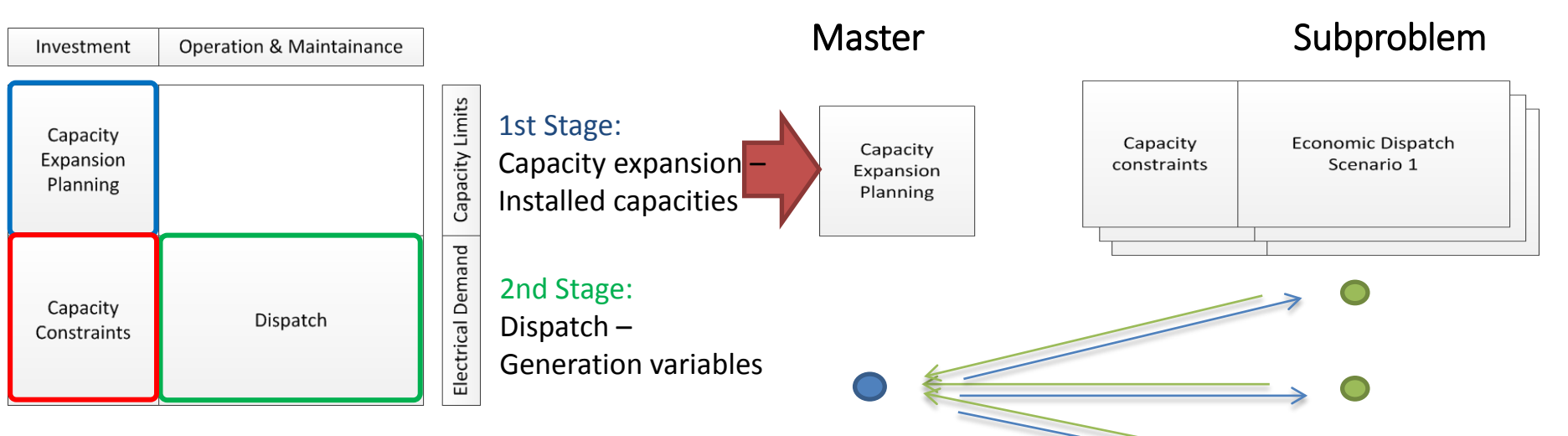

- Size of LP increases with number of scenarios, solved by SIMPLEX / Barrier
- Out of memory for typical REMix problems with scenario dimension
- Subproblems can be **solved in parallel**

Benders Decomposition

Memory demand **scales** with number of parallel solve processes

Frieder Borggrefe (DLR) Modelling Smart Grids 2017, Prague 26.10.2017

**BEAM-ME** 

19

# Challenges 3: Efficient use of ressources

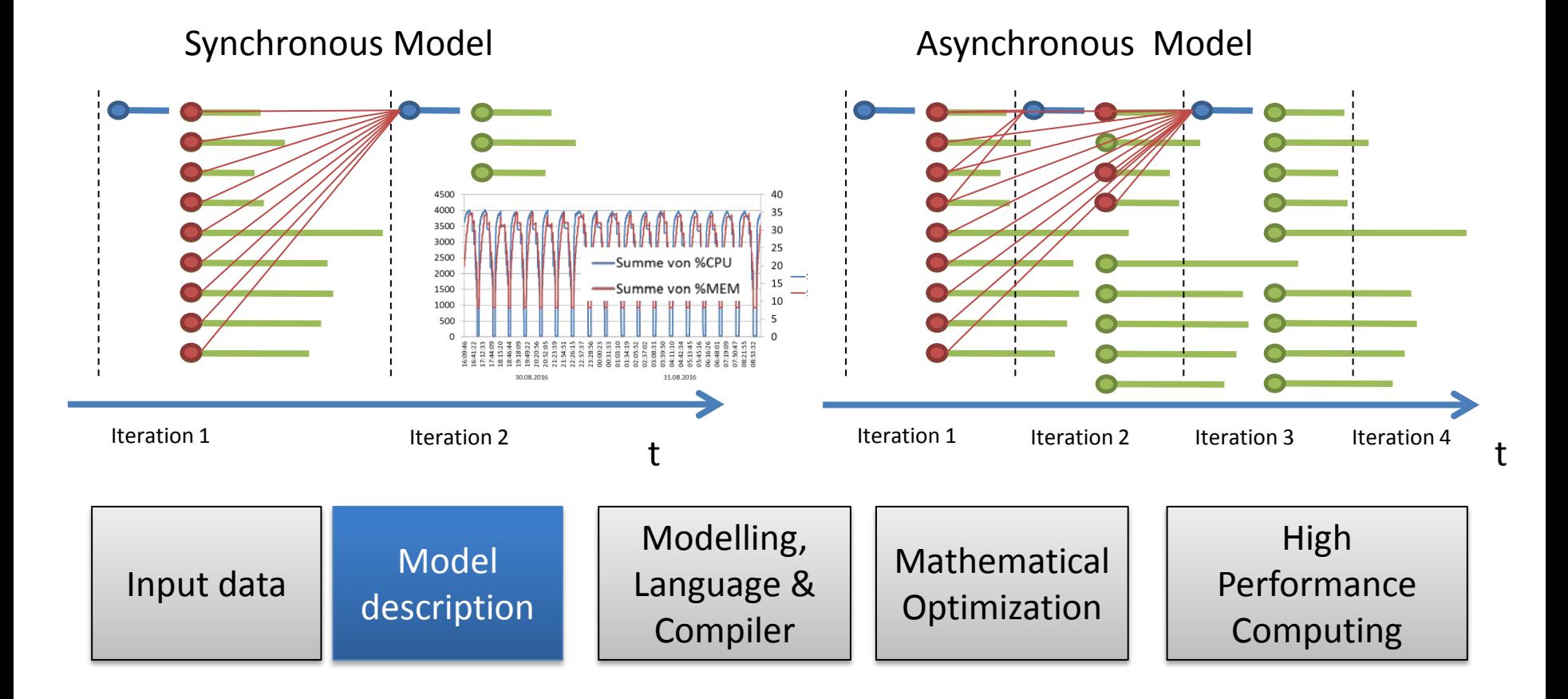

#### Frieder Borggrefe (DLR) Modelling Smart Grids 2017, Prague

- 1. Introduction energy system Modelling and constraints
- 2. The project BEAM-ME
- 3. Decomposition
- 4. Model annotation and PIPS-IPM

**SEAM-ME** 

# Categorization of speed-up approaches

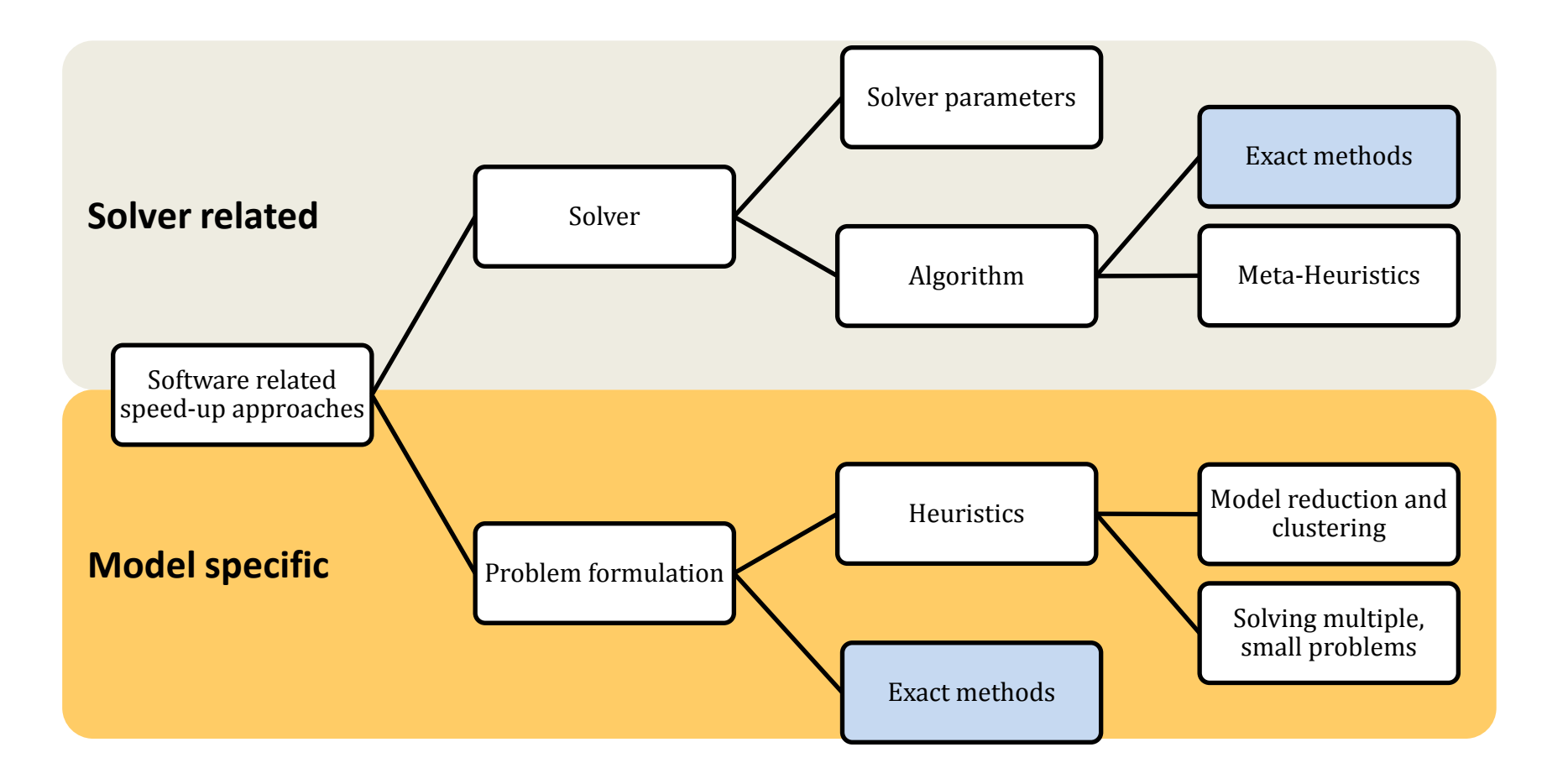

Frieder Borggrefe (DLR) Modelling Smart Grids 2017, Prague 26.10.2017

**ELEAM-ME** 

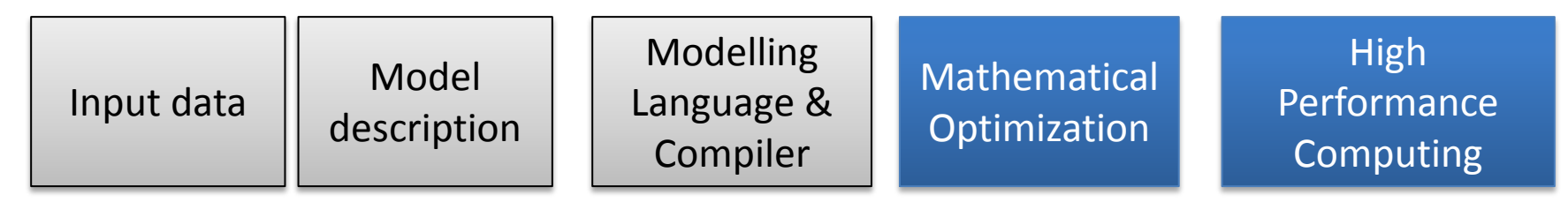

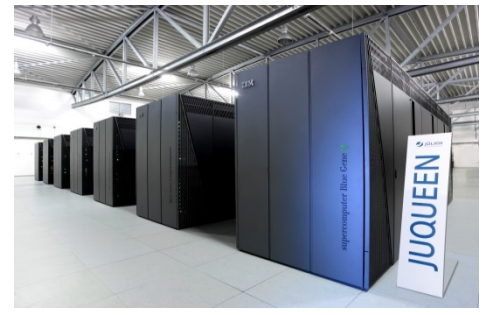

IBM Blue Gene/Q @ JSC: 28,672 nodes / 458,752 cores

CRAY XC40 @ HLRS: 3,944 nodes / 94,656 cores

• Efficient HPC implementation

- Benchmarking and profiling
- Distributed storage for large ESMs
- Apply new concepts for assigning tasks to cores

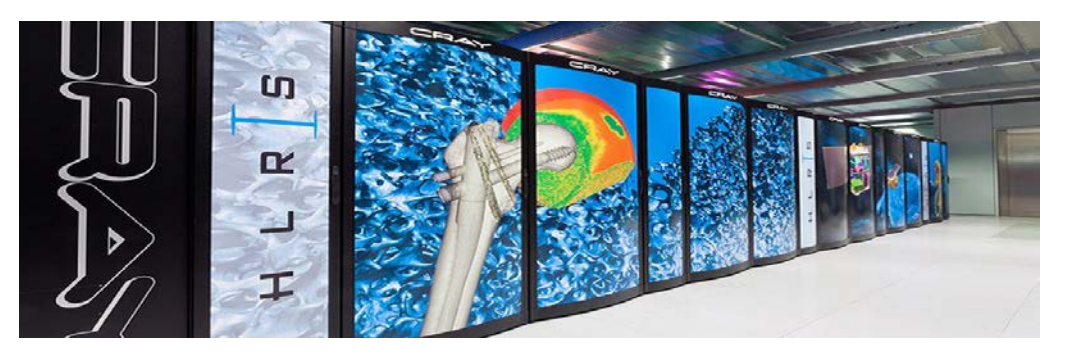

Frieder Borggrefe (DLR) Modelling Smart Grids 2017, Prague 26.10.2017

### Decomposition Approach

Ξ

# PIPS-Solver (Argonne National Lab)

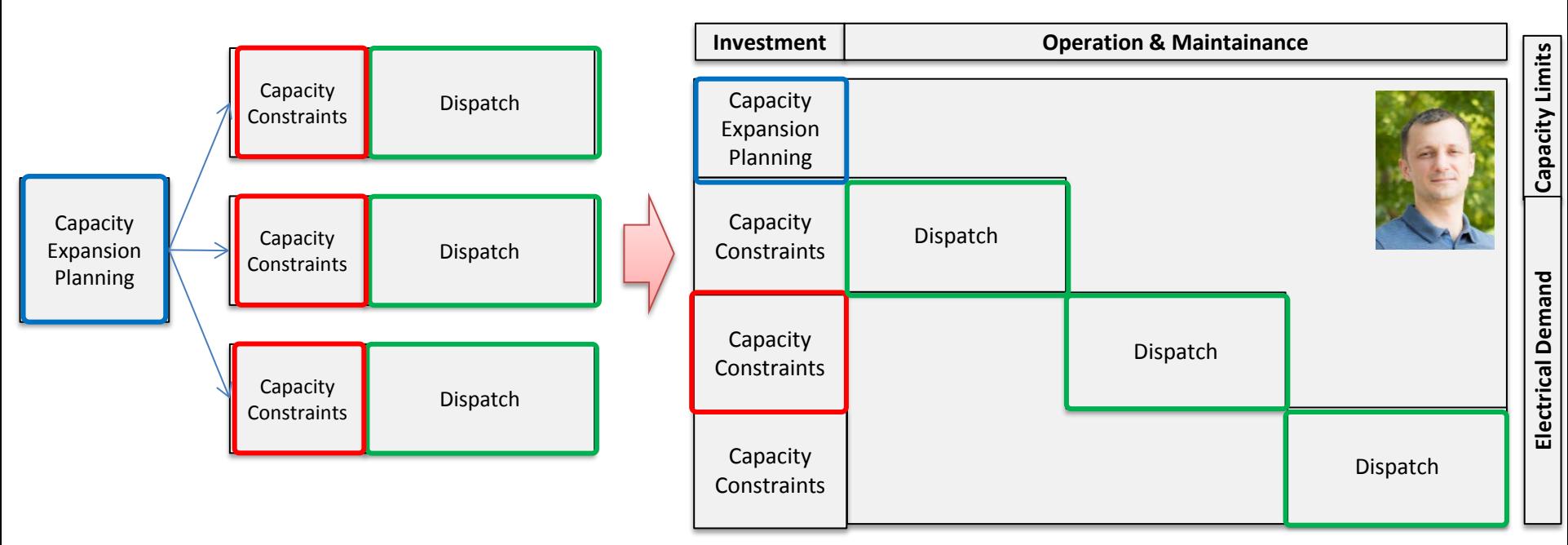

Frieder Borggrefe (DLR) Modelling Smart Grids 2017, Prague 26.10.2017

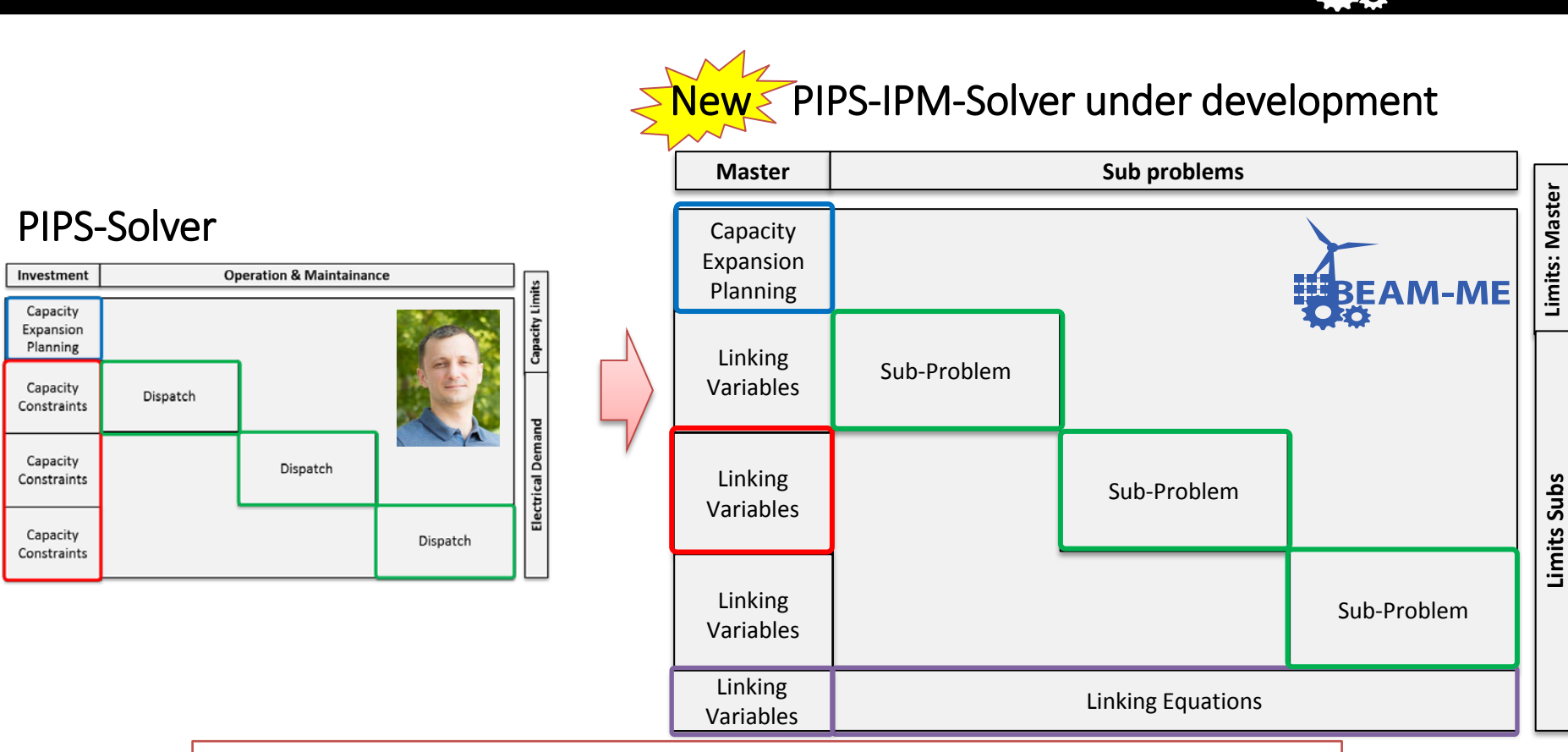

- New developed PIPS-IPM can be used for non stochastic models
- PIPS-IPM will also bring benefits to stochastic Modelling

Frieder Borggrefe (DLR) Modelling Smart Grids 2017, Prague 26.10.2017

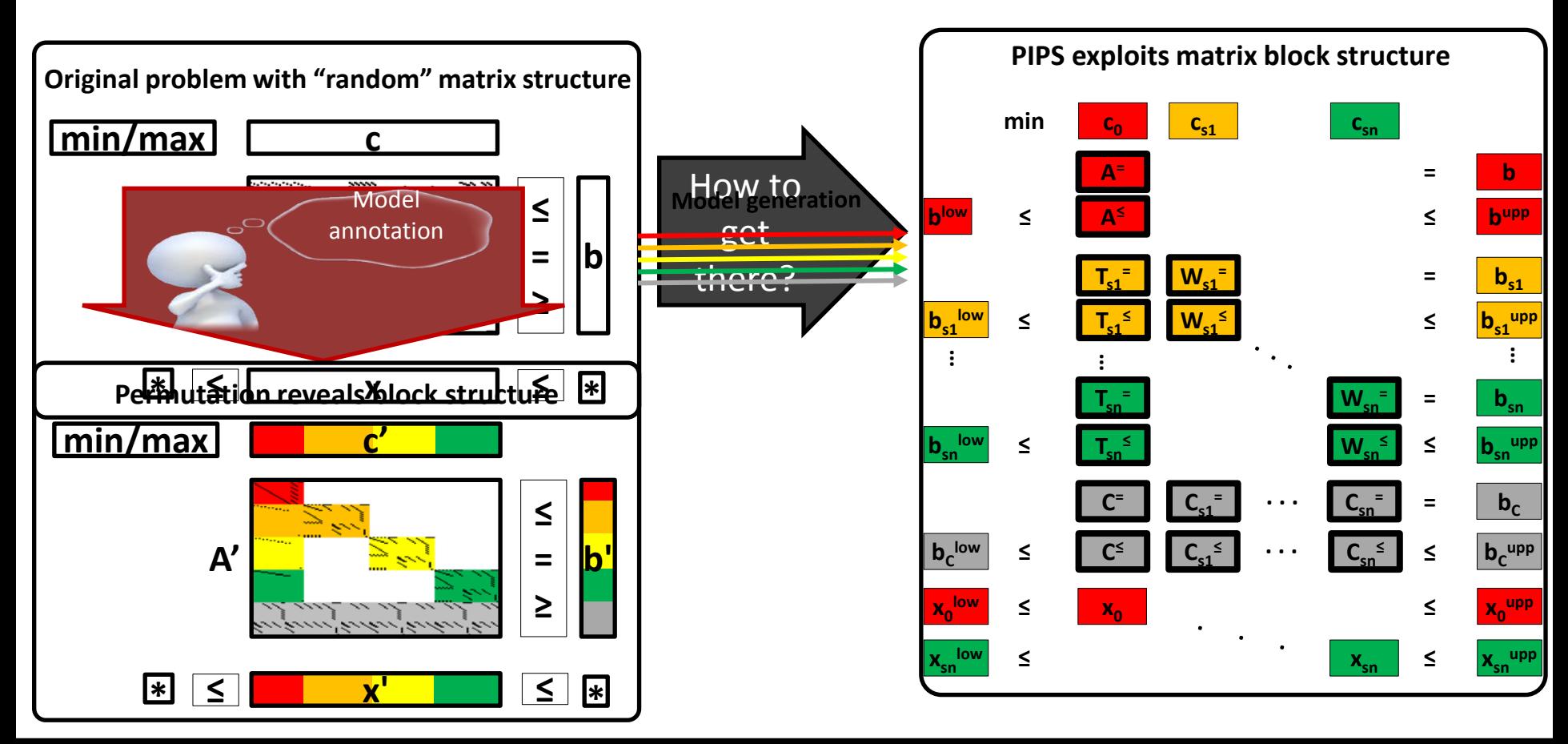

#### Frieder Borggrefe (DLR) Modelling Smart Grids 2017, Prague 26

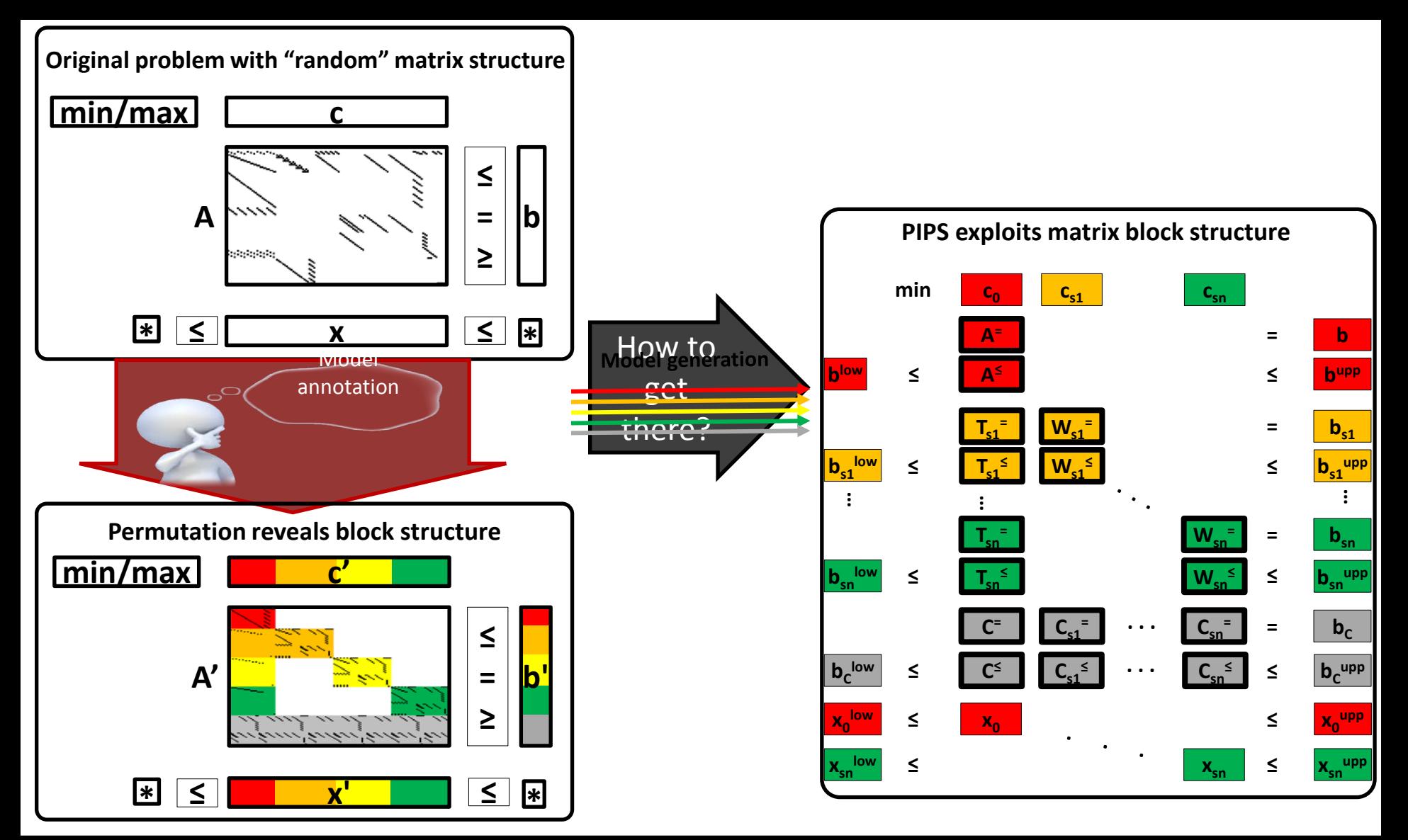

#### Frieder Borggrefe (DLR) Modelling Smart Grids 2017, Prague 27

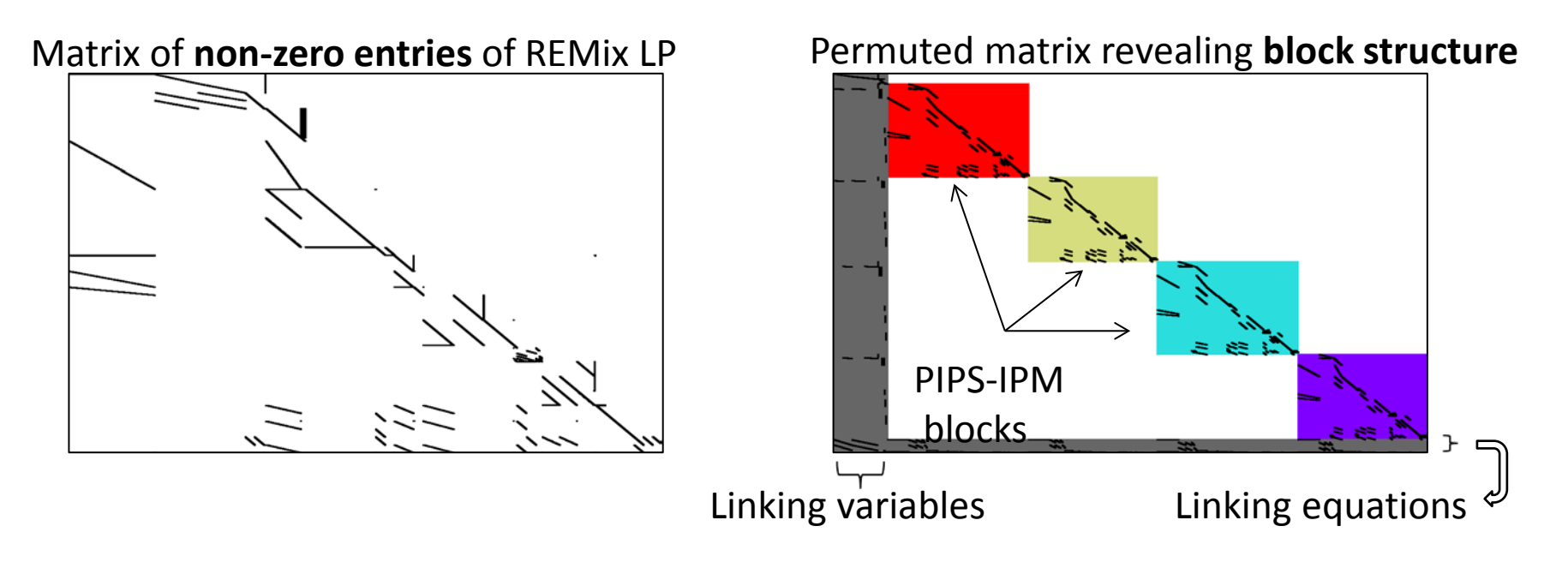

Annotation can be implemented directly in GAMS Modellers provide knowledge about problem and decompositions

# Introducing PIPS-IPM

**BEAM-ME** 

Parallel Interior Point Solver – Interior Point Method (PIPS-IPM)

- Petra et al. 2014: *"Real-Time Stochastic Optimization of Complex Energy Systems on High-Performance Computers"*
- Wind feed-in planning in electrical power systems under uncertainty

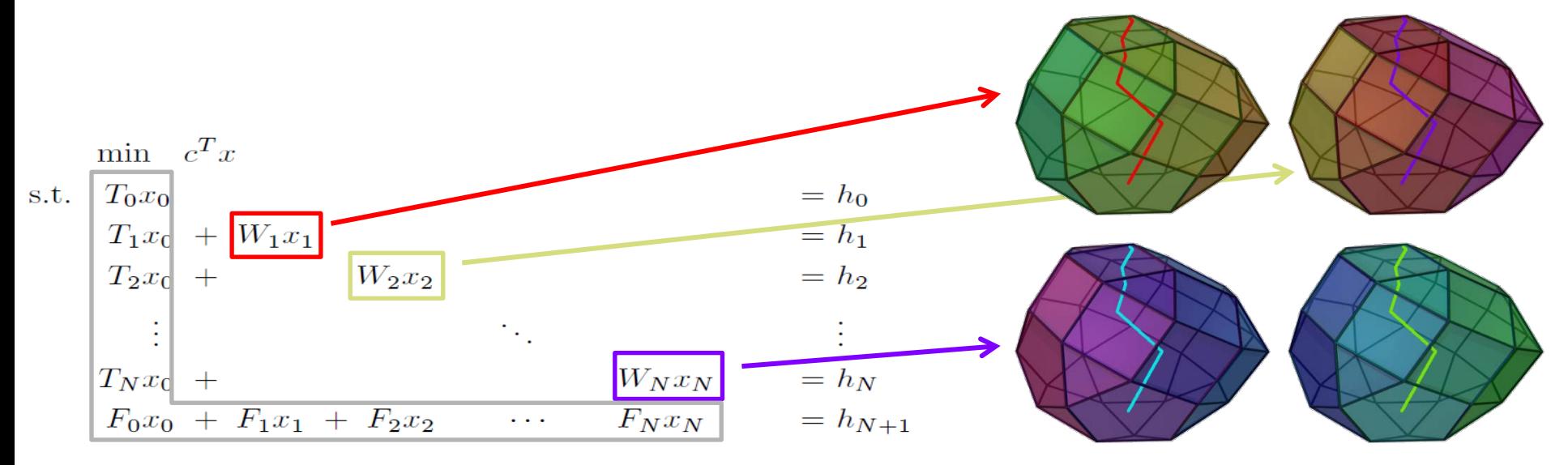

OR 2017: D. Rehfeldt "Optimizing large-scale linear energy problems with *block diagonal structure by using parallel interior-point methods"*

M. Wetzel et al. (DLR) Modelling Smart Grids 2017, Prague 26.10.2017

29

### Decomposition by region I

Linking by region: electricity transports, fuel transports, global constraints  $(CO<sub>2</sub>)$ 

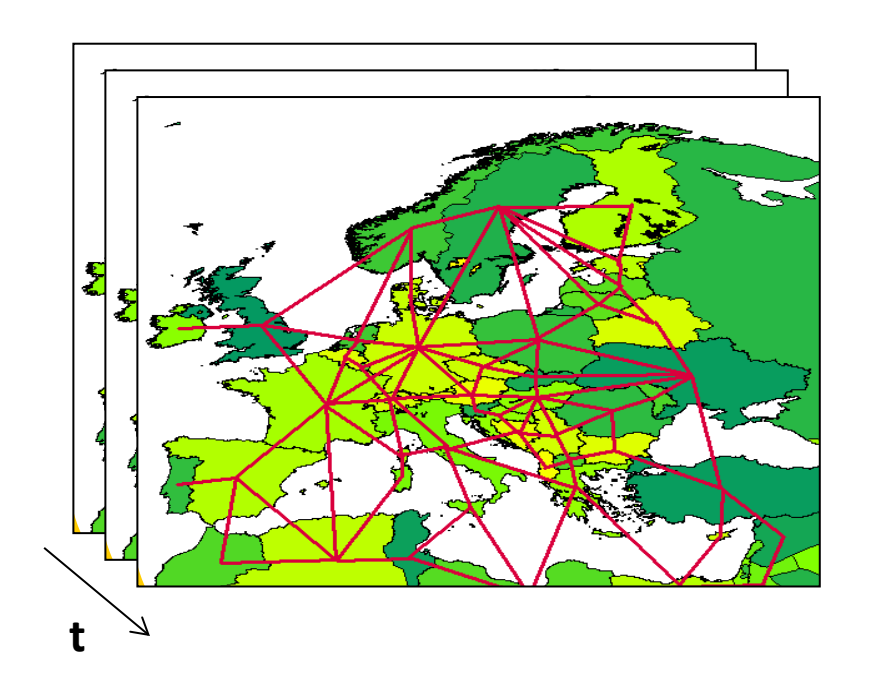

 number of linking variables Temporal dimension of transport decisions leads to the largest

 Frieder Borggrefe (DLR) Modelling Smart Grids 2017, Prague 26.10.2017 26.10.2017

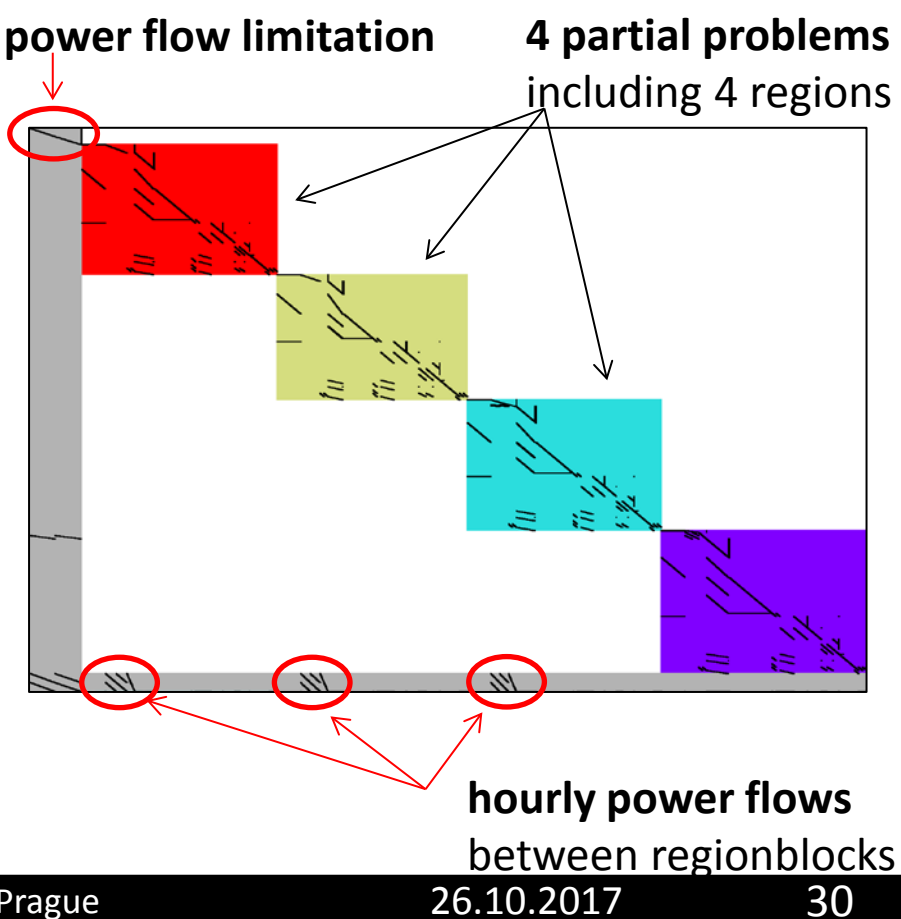

# Decomposition by region II

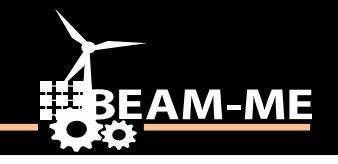

# **4 partial problems**

including 4 regions

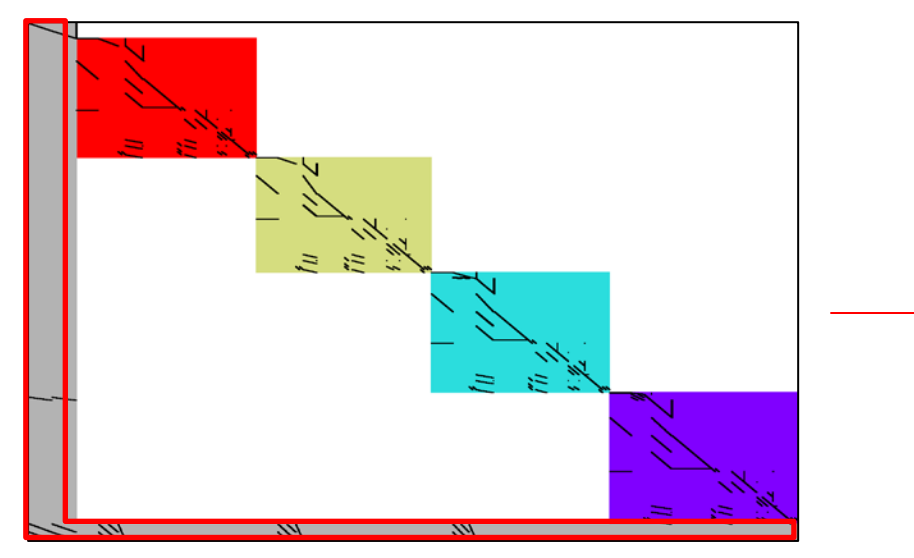

# **16 partial problems**

including 1 region

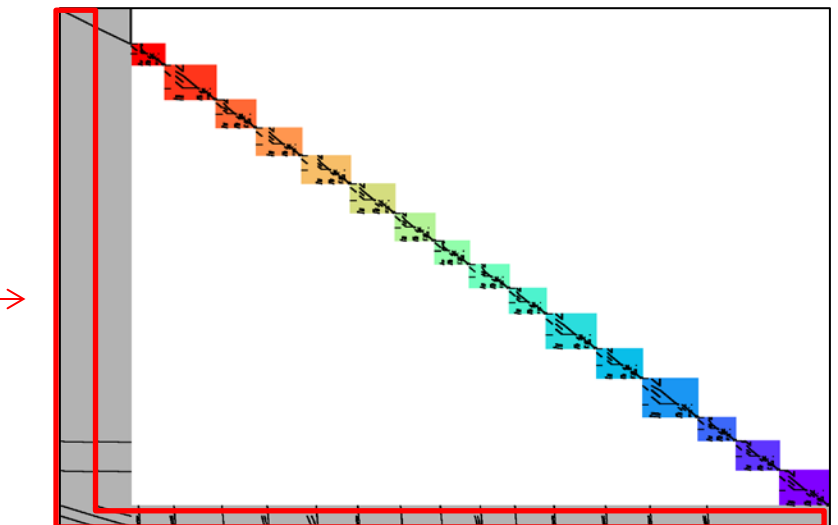

**low increase** in linking variables and constraints due to **sparsely connected regions** 

Target: Find **maximum number** of regionblocks of **similar size** which are  **sparely linked** to other regionblocks

Frieder Borggrefe (DLR) Modelling Smart Grids 2017, Prague 26.10.2017

# Decomposition by time

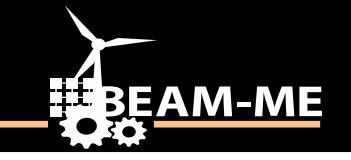

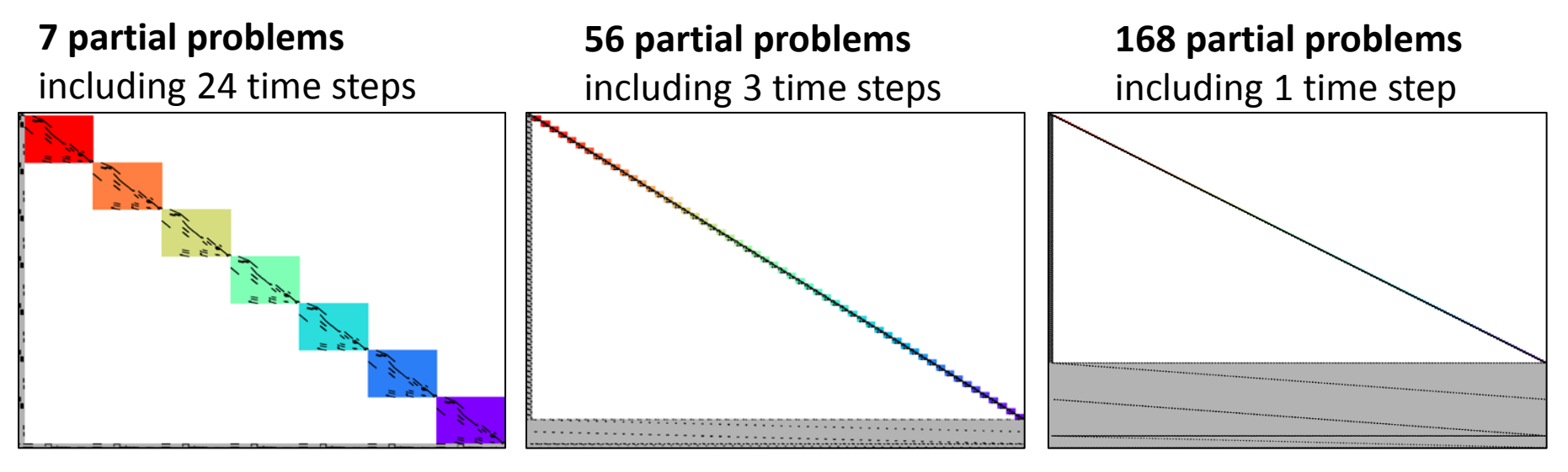

**1 out of 24** storage constraints linking

**3 out of 8** storage constraints linking

**Every** storage constraint linking

Target: Find good **trade-off** between **number of time blocks** and  **number of linking constraints**

M. Wetzel et al. (DLR) Getting Energy System Models ready for HPC 07 Sept 2017

# Evaluation of Annotations

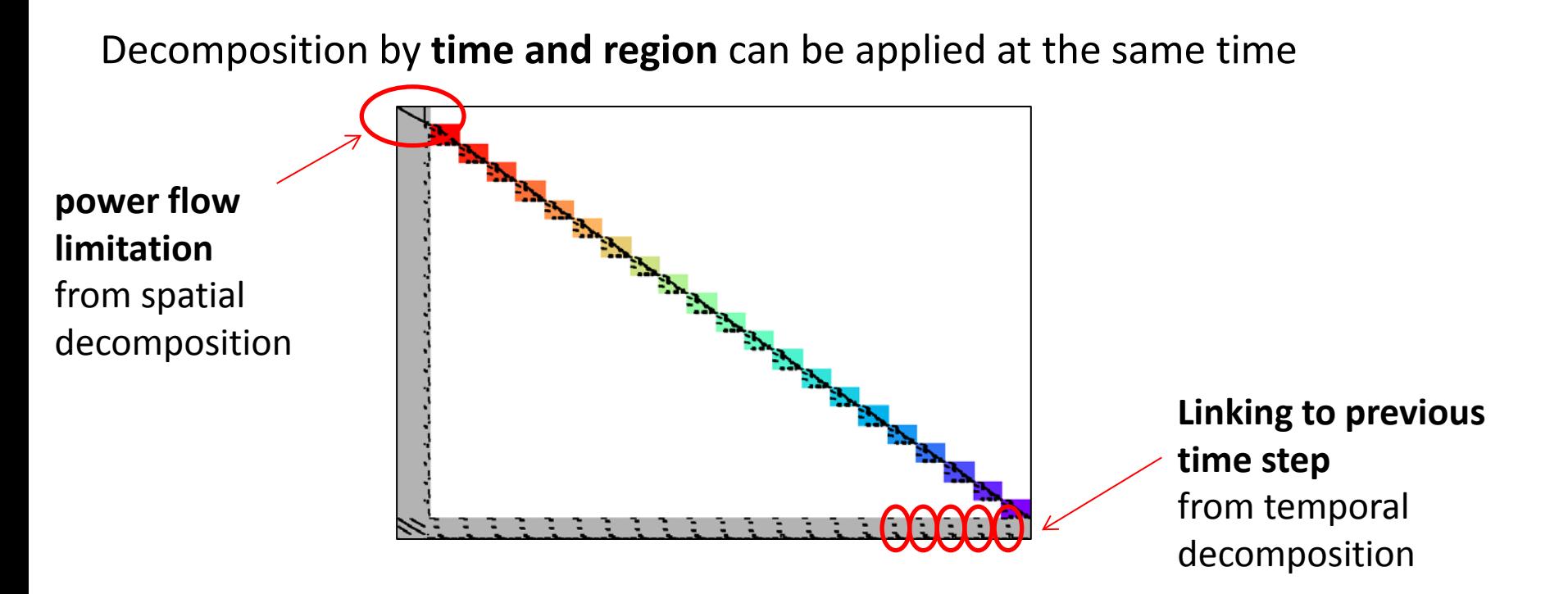

All previously shown annotation plots describe exactly the **same ESM problem → Systematic evaluation** of promising annotations required

Current state of extended PIPS-IPM for BEAM-ME test problems:

- sequentially 10 times slower than CPLEX 12.7.1.0 (latest version) barrier.
- can solve problems with few (< 1000) linking constraints and variables faster than CPLEX (multi-threaded) when enough CPU-cores can be used (on several compute nodes).
- biggest problem solved so far has > 10 million variables and constraints

Current challenges:

• LPs with many (>10000) linking constraints and variables hard to solve due to factorization of large dense matrix in solving process

- How to cut the model to allow for efficient application of solvers?
- How can PIPS-IPM use salient features of the problem?
- Identify options for "model tuning" that work?
- algorithmic and implementation improvements, e.g. (parallel, structurepreserving) preprocessing, scaling, adaptation of interior-point algorithm
- handle dense (symmetric indefinite) matrix more efficiently:
	- try GPUs (e.g., MAGMA, cuSolver) for problems with not too many (< 10000) linking constraints and variables
	- try distributed linear algebra (e.g., Elemental, DPLASMA) for bigger problems

- How to cut the model to allow for efficient application of solvers?
- How can PIPS-IPM use salient features of the problem?
- Identify options for "model tuning" that work?
- algorithmic and implementation improvements, e.g. (parallel, structurepreserving) preprocessing, scaling, adaptation of interior-point algorithm
- handle dense (symmetric indefinite) matrix more efficiently:
	- try GPUs (e.g., MAGMA, cuSolver) for problems with not too many (< 10000) linking constraints and variables
	- try distributed linear algebra (e.g., Elemental, DPLASMA) for bigger problems

# Benchmark: PIPS-IPM and PIPS must beat SIMPLEX in the first place

Frieder Borggrefe (DLR) Modelling Smart Grids 2017, Prague 26.10.2017

EAM-M

# Outlook: What can we do with more efficient models?

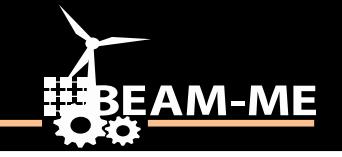

- Model new markets and market design
- Increase sparcial and temporal resolution
- Answer new questions
	- Improved market analysis
	- Regional potential of specific technologies
- Address **uncertainty** with stochastic models
	- Exploring solution space
	- Identifying tipping points between subsities
- Modelling sectors and **sector** integration

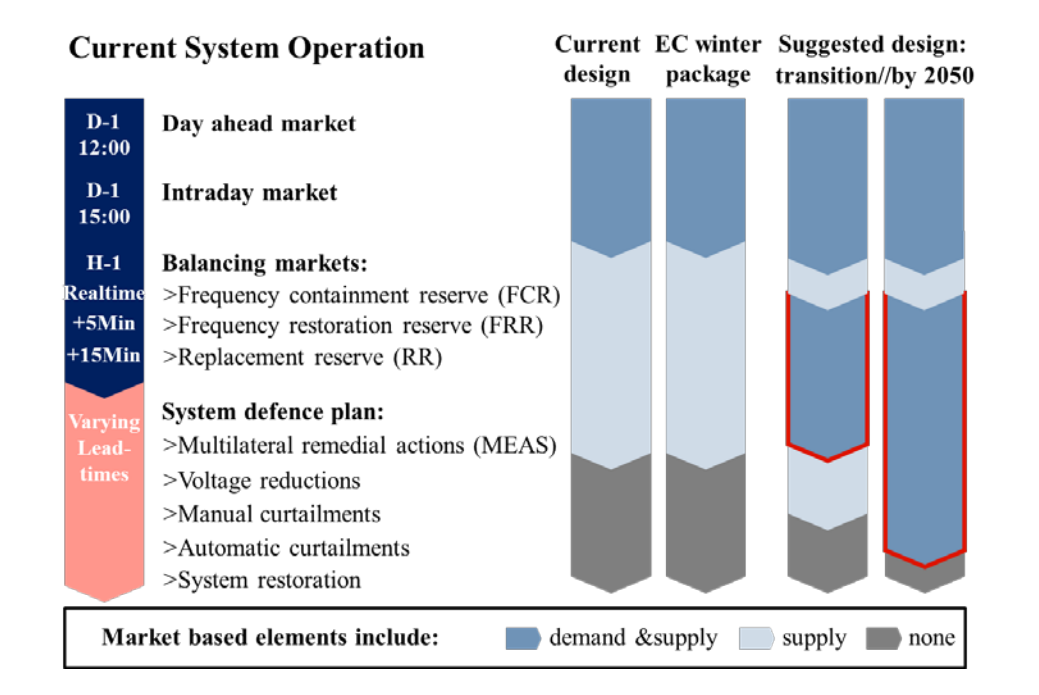